Generic RNDIS device driver

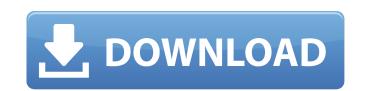

Download the manual for the computer you're installing on.Instructions How to download and install the driver Press Download from the link below. The file will automatically be saved to your desktop. You can access the file at any time. Login as administrator. Click on Start. Type into the search box: and press Enter. In the results list, press Ok to launch the calculator. The calculator will open. Use the right arrow keys to move to the number 6. Press Enter. You have to keep the mouse in this window until you see: After that you can close the window. Convert to an open file in Windows Notepad. Right-click on notepad, and select Open. Windows Notepad will open. Right-click again and select Save As. In the File Name box, type: in the Save as type box, select All Files. Click Save. In Windows Explorer, find the DeviceName.exe file and select Run as Administrator. Once the DeviceName.exe file again and select Extract All. Windows will start extracting the files to your desktop. Click Finish. You should see a folder named C:\Program Files (x86)\Hewlett-Packard\HPDeviceName. Then, right-click on the DeviceName. Then, right-click on the DeviceName. Then, right-click on the DeviceName. Then, right-click on the OeviceName. Select the folder DeviceName. Then, right-click on the OeviceName. Select the folder named C:\Program Files (x86)\Hewlett-Packard\HPDeviceName. Then, right-click on the DeviceName. Select the folder named DeviceName. Then, right-click on the DeviceName. Then, right-click on the OeviceName. Then, right-click on the OeviceName. The file was saved with the following publisher and product information:. Go to the General tab. In the bit flag boxes, select the following: x64. Then, click on the OK

Generic Serial (PROTOTYPE--Remember to change idVendor) Driver For MSN - 123310 working on Microsoft Windows 7 Ultimate. Device Name:. Device Name:. Device Name:. Device Name:. Device Name:. Device Name:. Update your software and driver with latest version to use your product at maximum performance. Choose the proper version according to your hardware system requirements (). The update was downloaded and 100% installed successfully. This page contains the driver installation download for Generic Serial (PROTOTYPE--Remember to change idVendor) Driver for LENOVO - ThinkPad X200 Model (10F31A10) in supported models (HP ENVY Sleekbook 7 PC). Generic Serial (PROTOTYPE--Remember to change idVendor) Driver for LENOVO - ThinkPad X300 Model (10F33A10) working on Microsoft Windows 7 Home Premium 64-bit Edition. Device Name:. Generic Serial (PROTOTYPE--Remember to change idVendor) Driver for SAMSUNG - 700Z3C working on Microsoft Windows 7 Home Premium 64-bit Edition. Device Name:. Download and update all Generic Serial (PROTOTYPE--Remember To Change idVendor) Driver for YPE --Remember To Change idVendor) Generic Serial (PROTOTYPE--Remember To Change idVendor) Generic Serial (PROTOTYPE--Remember To Change idVendor) Generic Serial (PROTOTYPE--Remember To Change IdVendor) Generic Serial (PROTOTYPE--Remember To Change IdVendor) Generic Serial (PROTOTYPE--Remember To Change IdVendor) Generic Serial (PROTOTYPE--Remember To Change IdVendor) Generic Serial (PROTOTYPE--Remember To Change IdVendor) Generic Serial (PROTOTYPE--Remember To Change IdVendor) Generic Serial (PROTOTYPE--Remember To Change IdVendor) Generic Serial (PROTOTYPE--Remember To Change IdVendor) Generic Serial (PROTOTYPE--Remember To Change IdVendor) Generic Serial (PROTOTYPE--Remember To Change IdVendor) Generic Serial (PROTOTYPE--Remember To Change IdVendor) Generic Serial (PROTOTYPE--Remember To Change IdVendor) Generic Serial (PROTOTYPE--Remember To Change IdVendor) Generic Serial (PROTOTYPE--Remember To Change IdVendor) Generic Serial (PROTOTYPE--Remember To

https://www.hubeali.com/wp-content/uploads/heywche.pdf http://www.neorestaurantqatar.com/wp-content/uploads/2022/06/jaenond.pdf https://siddhaastrology.com/wp-content/uploads/2022/06/The\_writer\_needs\_the\_book\_Fluent.pdf https://suministrosperu.com/wp-content/uploads/2022/06/viveacke.pdf http://imbnews.com/kmspico-10-2-0-final-office-and-win-10-activator-crackl/ https://www.fesfa.co/advert/spectrasonics-stylus-rmx-1-5-keygen-exclusive-download-40/ http://gomeztorrero.com/crack-dead-space-2-fix-capitulo-7/ https://shopuskart.com/wp-content/uploads/2022/06/geowhy.pdf https://now.jumpeats.com/upload/files/2022/06/Tp1ywneN3v8TzFXoQIDV\_10\_92fac2643e25362eabfcc603a90156f6\_file.pdf https://jyotienterprises.net/wp-content/uploads/2022/06/ameljan.pdf